# **+ AUTODOC CLUB**

Anleitung: **VAUXHALL Corsa Mk III (D) Schrägheck (S07)** Luftfilter wechseln

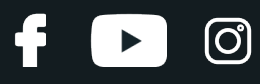

### **ÄHNLICHES VIDEO-TUTORIAL**

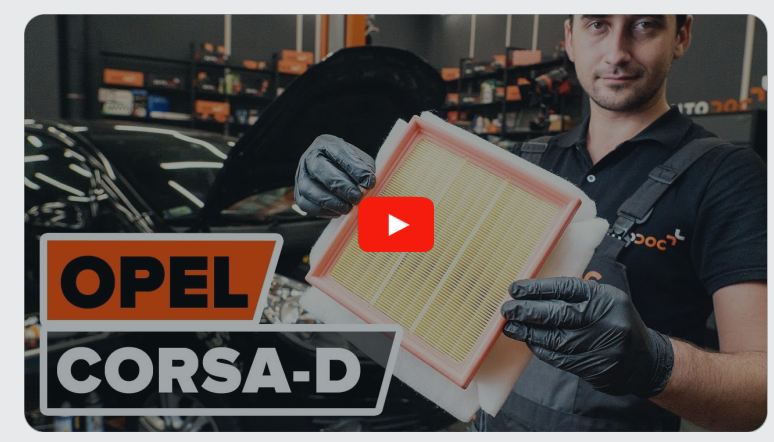

Dieses Video zeigt den Wechsel eines ähnlichen Autoteils an einem anderen Fahrzeug

# **Wichtig!**

Dieser Ablauf des Austauschs kann für folgende Fahrzeuge benutzt werden: VAUXHALL Corsa Mk III (D) Schrägheck (S07) 1.6 VXR, VAUXHALL Corsa Mk III (D) Schrägheck (S07) 1.3 CDTI, VAUXHALL Corsa Mk III (D) Schrägheck (S07) 1.7 CDTI, VAUXHALL Corsa Mk III (D) Schrägheck (S07) 1.6 SRi, VAUXHALL Corsa Mk III (D) Schrägheck (S07) 1.4, VAUXHALL Corsa Mk III (D) Schrägheck (S07) 1.6 VXR (L08)

Die Schritte können je nach Fahrzeugdesign leicht variieren.

Diese Anleitung wurde erstellt auf der Grundlage des Wechsels eines ähnlichen Autoteils für: OPEL Corsa D Schrägheck (S07) 1.3 CDTI (L08, L68)

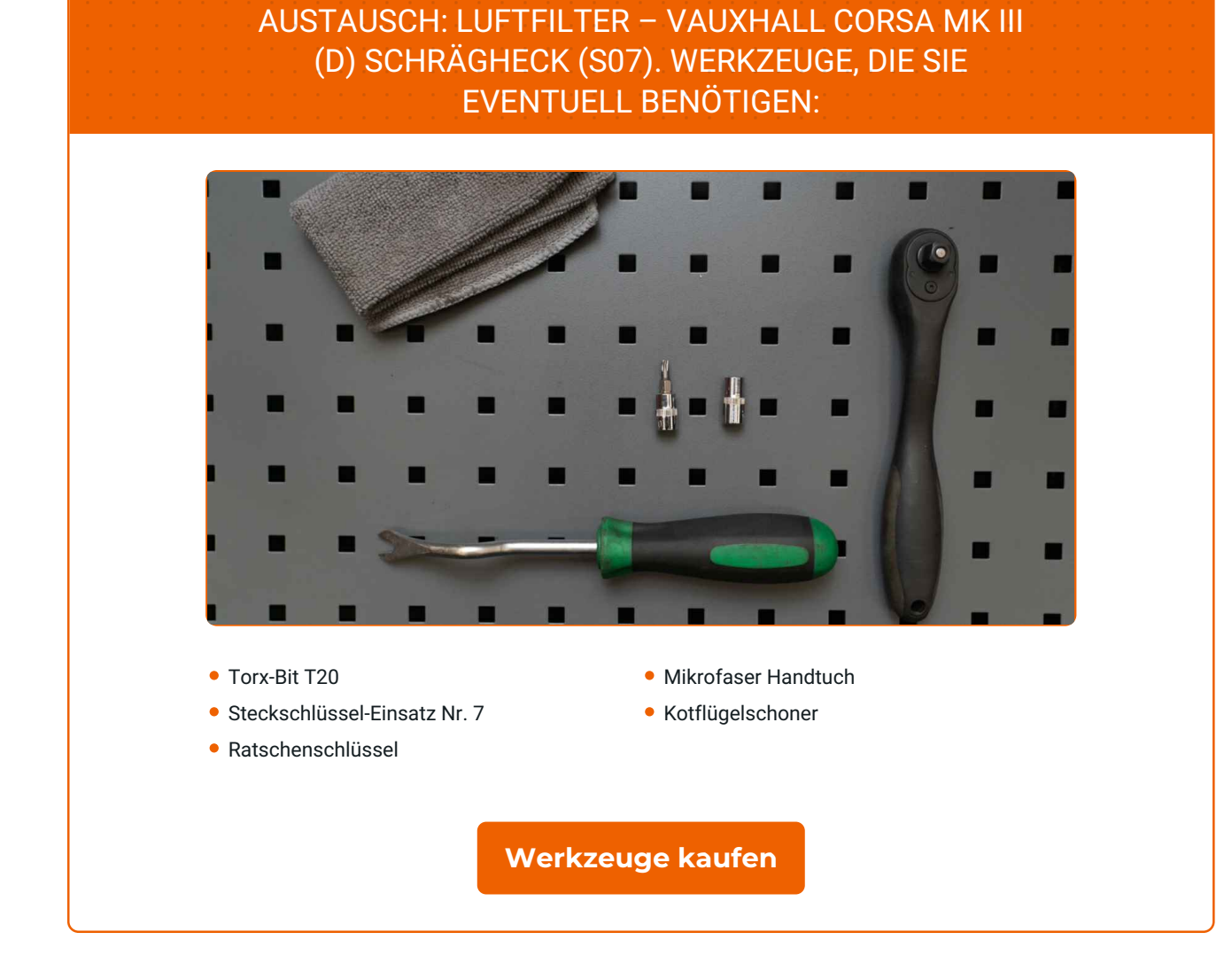

**D** 

 $\blacktriangleright$ 

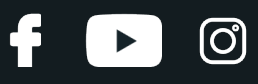

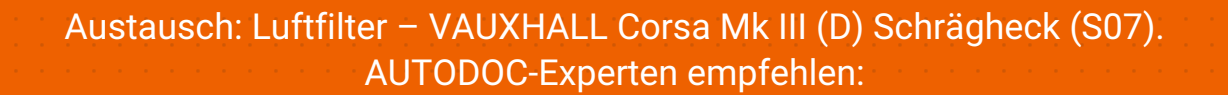

- Folgen Sie den Bedingungen, Empfehlungen und Anforderungen des zum Betrieb, die vom Hersteller zur Verfügung gestellt werden.
- Alle Arbeiten sollten bei abgestelltem Motor ausgeführt werden.

# **FÜHREN SIE DEN WECHSEL IN DER FOLGENDEN REIHENFOLGE DURCH:**

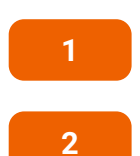

Öffnen Sie die Motorhaube.

Verwenden Sie eine Kotflügel-Schutzabdeckung, um Schäden an der Lackierung und den Kunststoffteilen des Autos zu verhindern.

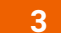

Ziehen Sie den Stecker des Luftmassenmessers ab.

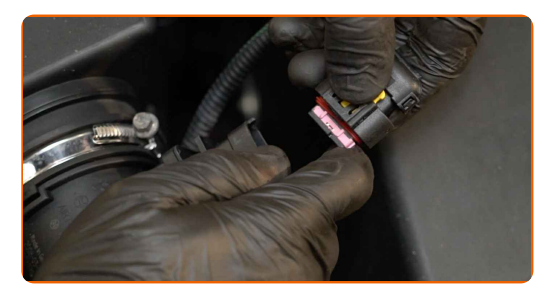

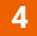

Lösen Sie die Luftansaugschlauchklemme. Verwenden Sie Stecknuss Nr. 7. Verwenden Sie einen Ratschenschlüssel.

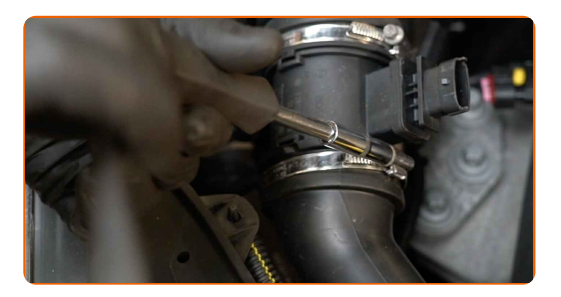

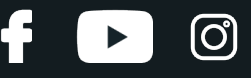

**5**

Lösen Sie die Befestigungsschrauben der Luftfilter-Abdeckung. Verwenden Sie den Torx T20. Verwenden Sie einen Ratschenschlüssel.

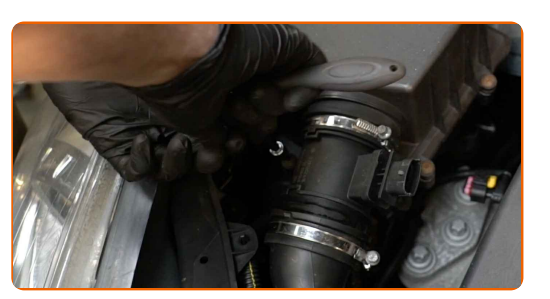

**6**

Trennen Sie das Luftansaugrohr vom Luftfilter-Gehäuse.

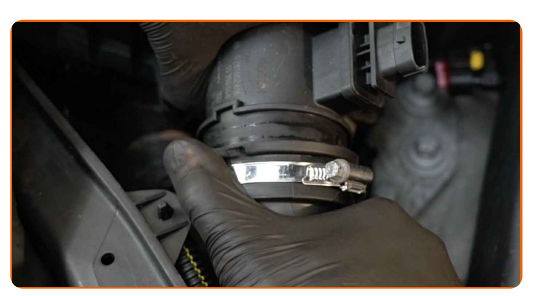

**7** Nehmen Sie den Filterdeckel ab.

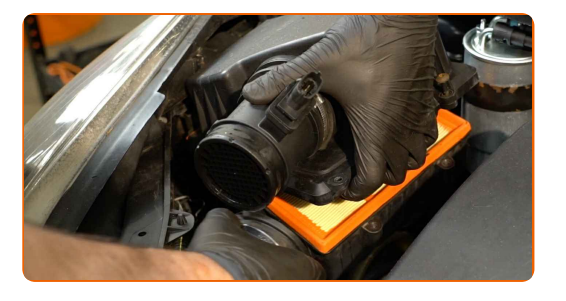

#### AUTODOC empfiehlt:

Austausch: Luftfilter – VAUXHALL Corsa Mk III (D) Schrägheck (S07). Wenden Sie bei der Demontage des Teils keine übermäßige Kraft an, da es dadurch beschädigt werden könnte.

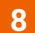

Entfernen Sie das Filterelement aus dem Filtergehäuse.

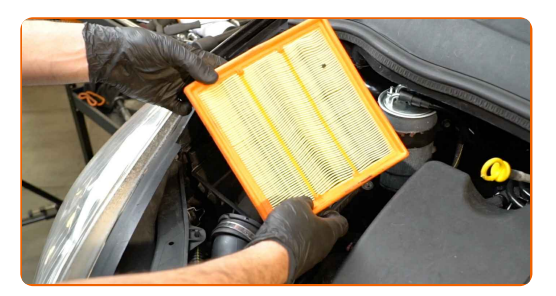

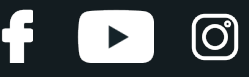

**9**

Bedecken Sie den Luftansaugschlauch mit einem Mikrofasertuch, um zu vermeiden, dass Staub und Schmutz in das System gelangen.

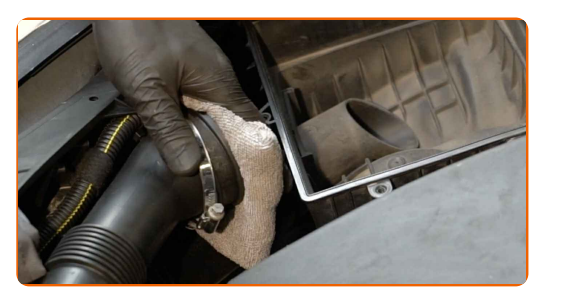

**10**

Reinigen Sie die Abdeckung und das Gehäuse des Luftfilters.

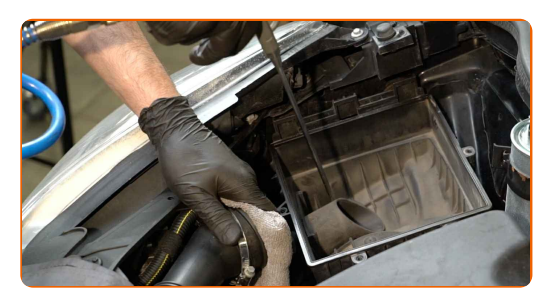

#### Austausch: Luftfilter – VAUXHALL Corsa Mk III (D) Schrägheck (S07). Tipp:

- Bevor Sie die Abdeckung und das Gehäuse des Luftfilters reinigen, decken Sie die Lüftungsrohrteile, den Luftmassensensor (falls vorhanden) und das Drosselventil mit einem sauberen Tuch ab.
- **11**

Entfernen Sie das Mikrofasertuch vom Luftansaugschlauch.

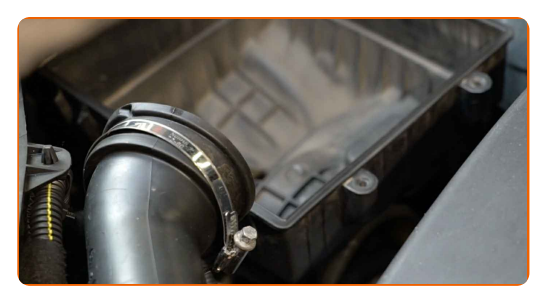

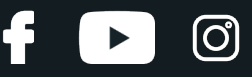

**12**

Setzen Sie ein neues Filterelement in das Filtergehäuse. Stellen Sie sicher, dass die Filterkante dicht am Gehäuse ansitzt.

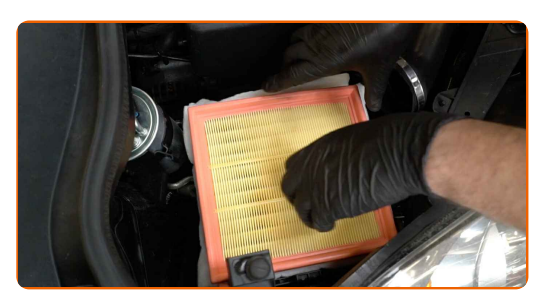

#### AUTODOC empfiehlt:

- Überprüfen Sie die korrekte Lage des Filterelements. Verzerren Sie diese nicht.
- Achtung! Verwenden Sie Qualitätsfilter VAUXHALL Corsa Mk III (D) Schrägheck (S07).
- Stellen Sie während des Einbaus sicher, dass Sie Staub und Schmutz daran hindern, in das Luftfilter-Gehäuse zu gelangen.

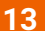

Setzen Sie die Luftfilterabdeckung ein. Befestigen Sie diese.

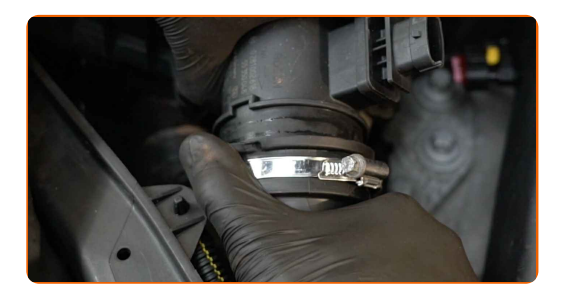

Austausch: Luftfilter – VAUXHALL Corsa Mk III (D) Schrägheck (S07). AUTODOC empfiehlt:

Verwenden Sie keine übermäßige Kraft bei der Montage des Teils, da Sie sonst die Verbindungselemente beschädigen könnten.

# + AUTODOC CLUB

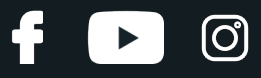

**14**

Verbinden Sie das Luftansaugrohr mit dem Luftfilter-Gehäuse.

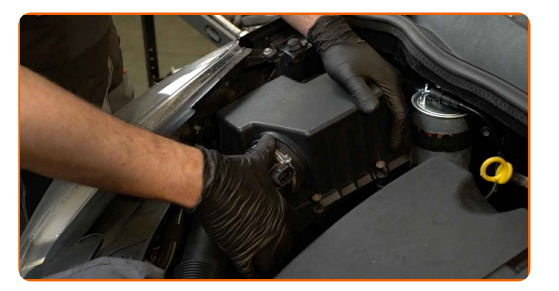

#### **15**

Drehen Sie die Befestigungsschrauben der Luftfilter-Abdeckung ein. Verwenden Sie den Torx T20. Verwenden Sie einen Ratschenschlüssel.

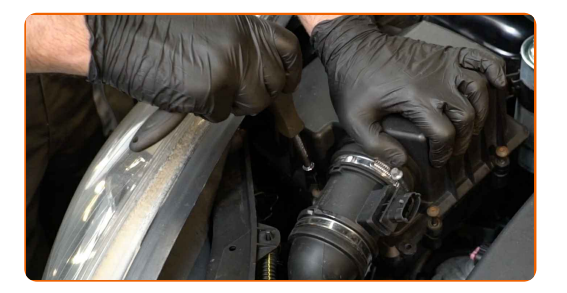

**16**

Ziehen Sie die Klemme am Luftansaugschlauch fest. Verwenden Sie Stecknuss Nr. 7. Verwenden Sie einen Ratschenschlüssel.

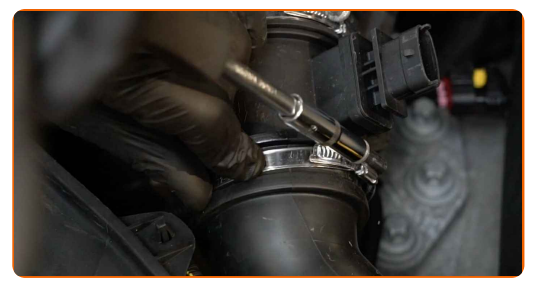

**17**

Schließen Sie den Luftmassenmesser an.

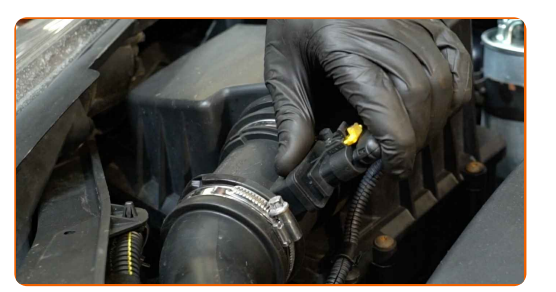

**18**

Entfernen Sie die Kotflügel-Abdeckung.

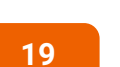

Schließen Sie die Haube.

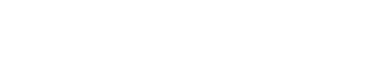

 $\ddot{\bullet}$ 

 $\blacktriangleright$ 

 $\odot$ 

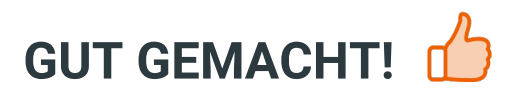

**WEITERE [TUTORIALS](https://club.autodoc.de/manuals/vauxhall/corsa/corsa-mk-iii-d-l-8?utm_source=club.autodoc.de&utm_medium=referral&utm_campaign=vote_PDF&utm_term=de) ANSEHEN**

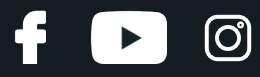

# **AUTODOC — TOP QUALITÄT UND PREISWERTE AUTOTEILE ONLINE**

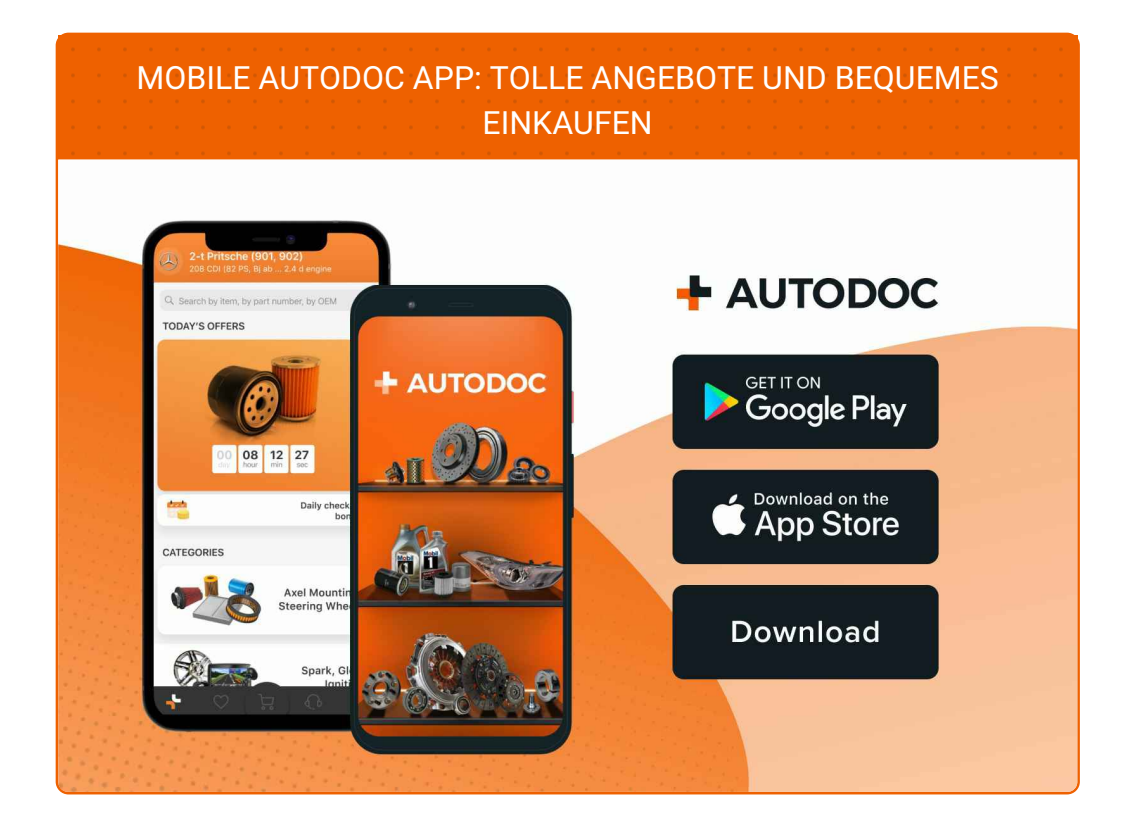

**EINE GROSSE AUSWAHL AN [WECHSELTEILEN](https://www.autodoc.de?utm_source=pdf) FÜR IHR AUTO**

#### **[LUFTFILTER:](https://www.autodoc.de/autoteile/luftfilter-10360?utm_source=pdf) EINE GROSSE AUSWAHL**

## **HAFTUNGSAUSSCHLUSS:**

Das Dokument beinhaltet nur allgemeine Empfehlungen, die hilfreich für Sie sein können, wenn Sie Reparatur- oder Ersatzmaßnahmen durchführen. AUTODOC haftet nicht für Verluste, Verletzungen, Schäden am Eigentum, die während des Reparatur- oder Ersatzprozesses durch eine fehlerhafte Anwendung oder eine falsche<br>Auslegung der bereitgestellten Informationen auftreten.

AUTODOC haftet nicht für irgendwelche Fehler und Unklarheiten in dieser Anleitung. Die Informationen werden nur für informative Zwecke bereitgestellt und können Anweisungen von Fachleuten nicht ersetzen.

AUTODOC haftet nicht für die falsche oder gefährliche Verwendung von Geräten, Werkzeugen und Autoteilen. AUTODOC empfiehlt dringend, vorsichtig zu sein und die<br>Sicherheitsvorschriften zu beachten, wenn Sie eine Reparatur o Qualität garantiert nicht die erforderliche Verkehrssicherheit.

© Copyright 2023 – Alle Inhalte, insbesondere Texte, Fotografien und Grafiken sind urheberrechtlich geschützt. Alle Rechte, einschließlich der Vervielfältigung, Veröffentlichung, Bearbeitung und Übersetzung, bleiben vorbehalten, AUTODOC SE.